# **Google Earth Position Free Download [Mac/Win]**

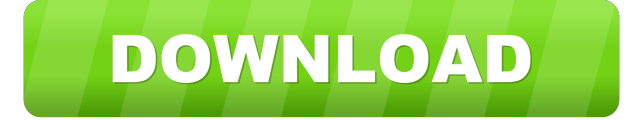

#### **Google Earth Position Crack With License Key Download**

Google Earth Position is a lightweight Windows application developed specifically for helping you read coordinates from Google Earth, a handy piece of software which enables you to view satellite imagery and maps with most locations around the world. The advantages of being portable Since this is a portable program, it is important to mention that it doesn't leave any traces in the Windows Registry. You can copy it on any USB flash drive or other devices, and take it with you whenever you need to view the coordinates from Google Earth on the breeze, without having to go through installation steps. Simple layout It sports a clean and intuitive layout that offers only a few configuration settings to tinker with. It was designed with an overall simplicity, so you can tweak the dedicated parameters with minimal effort. Basic functionality Google Earth Position gives you the possibility to quickly read the coordinates from any Google Earth location, such as latitude, longitude, altitude, altitude mode (relative to ground or absolute), viewpoint distance from focus point in meters, tilt of the current view, rotation of the current view in degrees, as well as terrain altitude. A great feature bundled in this utility enables you to automatically read Google Earth coordinates and update them constantly. What's more, you are allowed to manually edit the coordinates and fly to the corresponding location on Google Earth. Last but not least, the application lets you copy the information to the clipboard for easily pasting it into spreadsheets or other thirdparty tools, and save up to six coordinate data for loading it in your future projects. Bottom line All in all, Google Earth Position proves to a handy application worth having when you need to quickly read the coordinates from Google Earth and save them to the clipboard. Thanks to its intuitive layout, it is suitable for rookies and professionals alike. Positions is a lightweight Windows application developed specifically for helping you read coordinates from Google Earth, a handy piece of software which enables you to view satellite imagery and maps with most locations around the world. The advantages of being portable Since this is a portable program, it is important to mention that it doesn't leave any traces in the Windows Registry. You can copy it on any USB flash drive or other devices, and take it with you whenever you need to view the coordinates from Google Earth on the breeze, without having to go through installation steps. Simple layout It sports a clean and intuitive layout that offers only a few configuration settings

#### **Google Earth Position Crack (2022)**

An easy-to-use and reliable macro recorder Save time and minimize mistakes KEYMACRO: Easy-to-use and reliable macro recorder Save time and minimize mistakes KEYMACRO is a useful software, developed by Macro Universe, a team of software engineers who want to let you become more efficient with your keyboard. KEYMACRO is able to record all the actions you perform in any application you are running, providing you with the ability to re-play them at any time. For example, it has been designed with the purpose to help the user record all the text entries they make in a

document, then convert it into a.txt file. However, the software is not limited to this functionality, since its developers have created a set of advanced features with the aim of helping you achieve the best results out of the software. In order to help you record the actions you perform in your documents, KEYMACRO offers you a set of extremely powerful macro recording options. For instance, you can perform time-based recording, in which the software automatically saves a copy of your screen every minute, so that you can replay it whenever you want. It has been designed with the idea of assisting people with advanced needs who have to write complex documents. You can easily manage your recordings by creating folders, renaming them, or editing the description in the record log. You can use any text editor in order to edit the descriptions, and you can add comments, tags, and save the record as a file. KEYMACRO is a clean and simple software. You can access all its functionalities by pressing the F12 key. Besides the GUI, you can use this macro recorder through the command-line, which enables you to easily access all the features without relying on an extra application. Also, the software can be used in order to easily script your functions in the terminal, as it has been designed with the idea to help you with these kind of tasks. KEYMACRO automatically converts the information you save into the common formats, such as the.txt,.xlsx,.html,.doc, and.docx. You can easily manage all your information from the command line, and you can even work offline. You can read the FAQs in the Knowledge Base in order to find detailed answers to all your questions. Bottom line KEYMACRO can easily help you record your actions, allowing you to save time and work more efficiently. You can use it

77a5ca646e

### **Google Earth Position Free [Updated] 2022**

Google Earth Position is a lightweight Windows application developed specifically for helping you read coordinates from Google Earth, a handy piece of software which enables you to view satellite imagery and maps with most locations around the world. The advantages of being portable Since this is a portable program, it is important to mention that it doesn't leave any traces in the Windows Registry. You can copy it on any USB flash drive or other devices, and take it with you whenever you need to view the coordinates from Google Earth on the breeze, without having to go through installation steps. Simple layout It sports a clean and intuitive layout that offers only a few configuration settings to tinker with. It was designed with an overall simplicity, so you can tweak the dedicated parameters with minimal effort. Basic functionality Google Earth Position gives you the possibility to quickly read the coordinates from any Google Earth location, such as latitude, longitude, altitude, altitude mode (relative to ground or absolute), viewpoint distance from focus point in meters, tilt of the current view, rotation of the current view in degrees, as well as terrain altitude. A great feature bundled in this utility enables you to automatically read Google Earth coordinates and update them constantly. What's more, you are allowed to manually edit the coordinates and fly to the corresponding location on Google Earth. Last but not least, the application lets you copy the information to the clipboard for easily pasting it into spreadsheets or other thirdparty tools, and save up to six coordinate data for loading it in your future projects. Bottom line All in all, Google Earth Position proves to a handy application worth having when you need to quickly read the coordinates from Google Earth and save them to the clipboard. Thanks to its intuitive layout, it is suitable for rookies and professionals alike. Google Earth Position Description: Microsoft's Windows 10 Fall Creators Update was released on October 17. Version 1809 is the first big update since the Windows 10 October 2018 Update. While the update is meant for new PCs, some users with existing Windows 10 Pro and Enterprise PCs have chosen to install it anyway, assuming it would offer no problems. Indeed, version 1809 runs on PCs that have a valid Windows 10 Endof-Service (EoS) version and with all the new features introduced since the Creators Update. But is it a safe upgrade? Microsoft offers the most stable Windows 10 version, but given the importance of Windows as the platform, every time the company releases a new major update,

#### **What's New in the Google Earth Position?**

Google Earth Position is a lightweight Windows application developed specifically for helping you read coordinates from Google Earth, a handy piece of software which enables you to view satellite imagery and maps with most locations around the world. The advantages of being portable Since this is a portable program, it is important to mention that it doesn't leave any traces in the Windows Registry. You can copy it on any USB flash drive or other devices, and take it with you whenever you need to view the coordinates from Google Earth on the breeze, without having to go through installation steps. Simple layout It sports a clean and intuitive layout that offers only a few configuration settings to tinker with. It was designed with an overall simplicity, so you can tweak the dedicated parameters with minimal effort. Basic functionality Google Earth Position gives you the possibility to quickly read the coordinates from any Google Earth location, such as latitude, longitude, altitude, altitude mode (relative to ground or absolute), viewpoint distance from focus point in meters, tilt of the current view, rotation of the current view in degrees, as well as terrain altitude. A great feature bundled in this utility enables you to automatically read Google Earth coordinates and update them constantly. What's more, you are allowed to manually edit the coordinates and fly to the corresponding location on Google Earth. Last but not least, the application lets you copy the information to the clipboard for easily pasting it into spreadsheets or other thirdparty tools, and save up to six coordinate data for loading it in your future projects. Bottom line All in all, Google Earth Position proves to a handy application worth having when you need to quickly read the coordinates from Google Earth and save them to the clipboard. Thanks to its intuitive layout, it is suitable for rookies and professionals alike.

...business as usual, you are required to register and login. We are sorry for the inconvenience. Here, you will learn how to register and login, and we'll help you to upload your photos to Google Photos. To register on PicTrace, please use your Gmail address. If you have any questions, feel free to contact us. How to register/login After successfully registered/logged in, please check the new arrival page to get the link to your photo gallery. [Notice] -- Please input your Gmail address correctly to register/login. -- To access your photo gallery, please use the email address on PicTrace to login. -- After login, please login your PicTrace account to upload your photos to Google Photos. How to upload photos to Google Photos? 1. Upload your photos to PicTrace. After your photos are uploaded to PicTrace, please use the link as the link from PicTrace to log in to Google Photos to link them up. After logging in, please click the "Add

## **System Requirements For Google Earth Position:**

Requires a very high end CPU. Dual core i7-3770K, or better is recommended. 16GB RAM (16GB or greater) NVIDIA GTX680 or better Windows 7, 8.1 or 10 (32bit only) Graphics card recommended, SLI is supported. Minimum of 25GB free space on the root partition (drive C:) 12GB free space on the boot partition (drive D:) 128MB texture pack size It is highly recommended that you use the official

Related links:

[https://worlegram.com/upload/files/2022/06/qbFhZNGYFpA8XyVYyVvT\\_06\\_78a7797](https://worlegram.com/upload/files/2022/06/qbFhZNGYFpA8XyVYyVvT_06_78a77970a14f60482fe30d7e0bc63dc4_file.pdf) [0a14f60482fe30d7e0bc63dc4\\_file.pdf](https://worlegram.com/upload/files/2022/06/qbFhZNGYFpA8XyVYyVvT_06_78a77970a14f60482fe30d7e0bc63dc4_file.pdf) <https://www.santapau-pifma.com/wp-content/uploads/2022/06/EasyStreamDisplay.pdf> <http://lifepressmagazin.com/wp-content/uploads/2022/06/zuhfar.pdf> [https://jujitsu.pl/wp-content/uploads/2022/06/MixMeister\\_Fusion.pdf](https://jujitsu.pl/wp-content/uploads/2022/06/MixMeister_Fusion.pdf) [https://iraqidinarforum.com/upload/files/2022/06/4KvAFA7tMgfdIxFyifsL\\_06\\_f51b85](https://iraqidinarforum.com/upload/files/2022/06/4KvAFA7tMgfdIxFyifsL_06_f51b85ce57adbde4e3a4a58fb6b9456d_file.pdf) [ce57adbde4e3a4a58fb6b9456d\\_file.pdf](https://iraqidinarforum.com/upload/files/2022/06/4KvAFA7tMgfdIxFyifsL_06_f51b85ce57adbde4e3a4a58fb6b9456d_file.pdf) <https://nashvilleopportunity.com/wp-content/uploads/2022/06/vaygei.pdf> [https://www.chesapeakemarineinst.com/dvd-flick-nlite-addon-crack-incl-product-key](https://www.chesapeakemarineinst.com/dvd-flick-nlite-addon-crack-incl-product-key-free-download-for-pc-latest-2022/)[free-download-for-pc-latest-2022/](https://www.chesapeakemarineinst.com/dvd-flick-nlite-addon-crack-incl-product-key-free-download-for-pc-latest-2022/) <http://www.desafiosubmarino.cl/cristosumergido/>

<https://wakelet.com/wake/0ycHJBuFh0k6KV4xswssM>

<https://arlingtonliquorpackagestore.com/dranzer-gui-crack-activator-free-download-x64/>